## **Jak zresetować hasło**

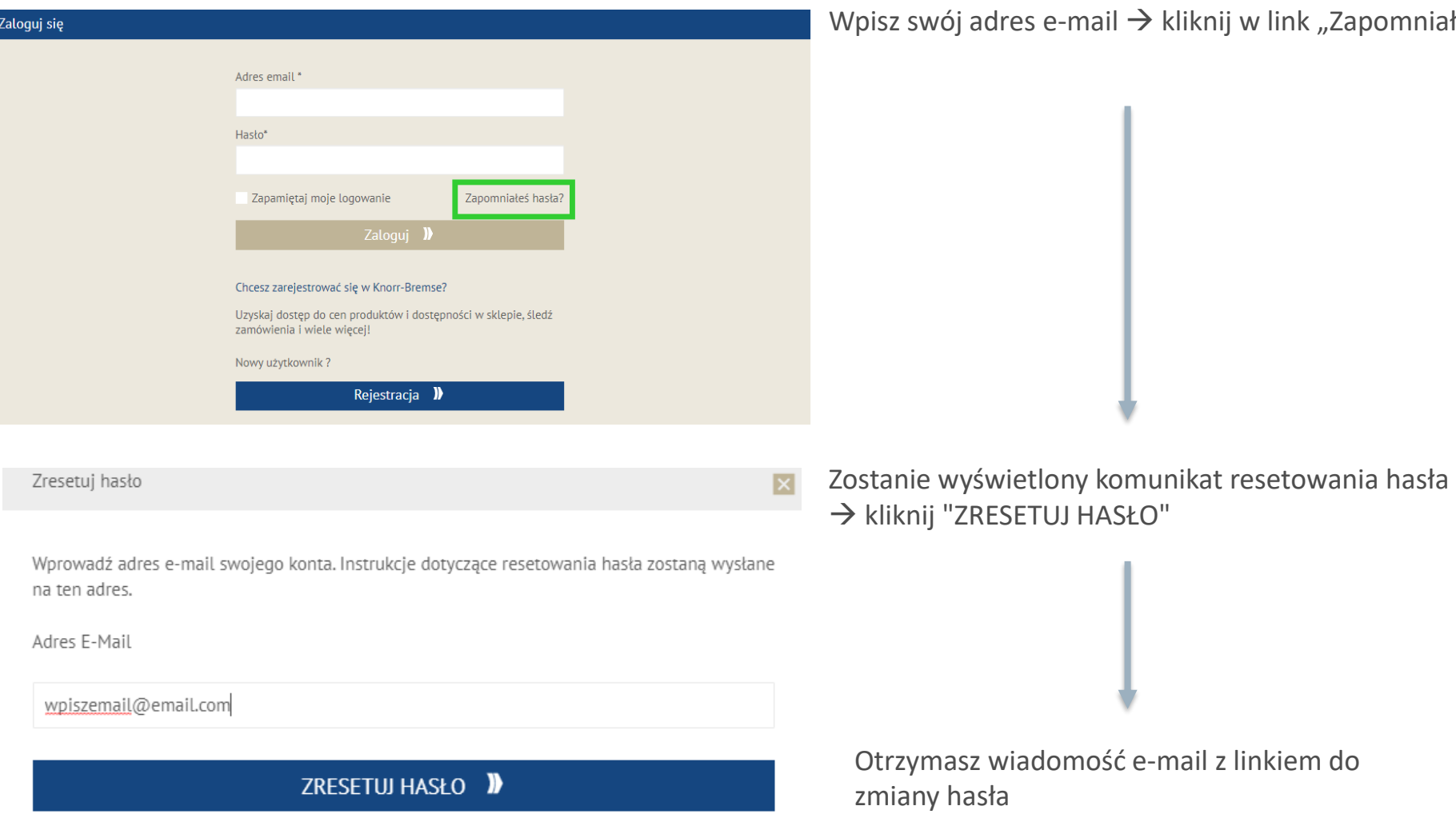

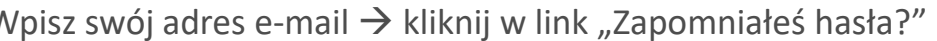

**«®» TRUCKSERVICES**